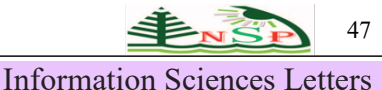

*An International Journal*

http://dx.doi.org/10.18576/isl/100107

# **Segmentation of Pectoral Muscle in Mammogram Images using K-means and Region Growing**

*Ichrak Khoulqi* <sup>1</sup> *, Najlae Idrissi* <sup>1</sup>*and Muhammad Sarfraz* 2,\*

1 Faculty of Sciences and Technics, Sultan Moulay Slimane University, Beni Mellal, Morocco 2 Department of Information Science, College of Life Sciences, Kuwait University, Sabah AlSalem University City, Shadadiya, Kuwait

Received: 21 Oct. 2020, Revised: 22 Nov. 2020, Accepted: 23 Dec. 2020. Published online: 1 Jan. 2021.

**Abstract:** Breast cancer prevails to be one of the major cancer types in women worldwide. In the context of the prevention and early detection of breast cancer, it is necessary to conceive diagnostic aid systems to control tumor growth with very high precision and to give more effective treatments adapted to the pathological stage of the tumor. To achieve such a system, there is a need to firstly start with the pretreatment step which enhances the quality of boundaries and structures. Secondly, the segmentation step is needed to be performed on the pretreated images which consist of the pectoral muscle (PM) that is located in the upper corner of the mammography in the Medio-Lateral-Oblique (MLO) view. In this paper, we propose a novel approach to remove PM in MLO observations of mammograms. This approach is based on the ideas of clustering, region and edge. For implementation, experimentation and verification, the proposed technique has been tested on the digital mammography of Mini-MIAS database. DICE Coefficient and Structural Similarity measure have been used to find out the goodness of segmentation between the segmented regions and the ground truth. The proposed approach has proved to be effective and superior as compared to various existing techniques in the same context.

**KEYWORDS:** Breast cancer, mammography, pectoral muscle, k-means, region growing, segmentation, CAD.

## **1 Introduction**

Breast cancer is a malignant tumor  $[1,-13]$  that originates in breast cells. The word "malignant" means the tumor that can spread (metastasize) to other parts of the body. Breast cancer is the most regular and invasive type of cancer among women. To decrease the rate of mortality, the prevention and early detection are essential and helpful for the success of treatment [14].

Mammography [13,15,16,11,17,18,19] is a technique of radiography, particularly adapted for the examining the breasts of the women. It is an essential process for examining and diagnosing the symptoms of breast diseases. There are various kinds of disease symptoms which can include inflammation, skin changes, palpable nodule, discharge, and others. Mammography is intended to detect abnormalities as soon as possible before they cause clinical symptoms [20] The mammography image (Mammogram) is used to detect the breast cancer.

Mammograms provide a detailed anatomy of the breasts. In

a mammogram, one can see the opaque radio zones very clearly. The fibro glandular tissue and calcium which are the essential components of the mammary lesions [20] are visualized due to opaque radio zones. Mammography is normally practiced from various dimensions and directions, each of the mammograms is called an incidence. An incidence would be a good candidate to be used for further processing if maximum of the breast tissue can be visualized by a maximum spread on the X-ray plate. Then, distinct implications can be used depending on the breast part to be examined. The profile, face and the oblique external incidences are very commonly used ones. The face and oblique external incidences are called Craniocaudal (CC) and Medio Lateral Oblique (MLO) respectively.

## **2 Background**

In the context of pectoral muscle (PM) segmentation from breast tissues, several studies have been carried out in the literature. For the automatic segmentation of the PM, Guo, et al [21] proposed a study which is based on boundary identification and shape prediction. Their work

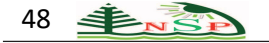

identifies the PM region in MLO view mammograms.

The authors in [13] believe that computer-aided diagnosis (CAD) systems are beneficial for breast cancer detection as it improves the diagnosis accuracy. They have presented some contribution towards the development of a breast CAD system. This work is based on split and merge methodology. Their algorithm used a technique of voting.

Mammography can be utilized for measuring breast density (BD) which is helpful to diagnose breast cancer. For very commonly clinical routines, the radiologists evaluate images using Breast Imaging Reporting and Data System (BIRADS) [22] assessment. Since this method has human intervention and hence has some kind of variability. Therefore, to relieve the burden of medical experts like radiologists and to have a first aid opinion, there is a need to find out some robust and automated approach to measure BD and hence to extract PM which is a challenging task.

Bora, et al. [23] have provided a solution for automatic segmentation of pectoral muscle. They have presented an approach which is based on texture gradient. In another work [25], authors used mammographic images using both CC and MLO views, their work proceeds for segmentation and detection of mammograms in three stages. Ganesan, et al. [28] have made a detailed review on pectoral muscle segmentation. Gubern-Mérida et al. [29] proposed an atlas-based segmentation method for pectoral muscle segmentation to detect breast cancer. In another study [30], the segmentation of the pectoral muscle on a mammogram is based on the study of images using the active contour algorithm.

Also in [19], the authors proposed a method for identifying pectoral muscle in MLO mammography using the linear Hough transformation, this proposal begins with the application of a binarization procedure and the chain code algorithm is used to find an approximate contour of the breast. This contour is used as the input to an active model algorithm. The six points (N1, N2, N3, N4, N5, and N6) forming the contour are represented as follows:

- N1: Pixel at the top left of the upper left corner of the image;
- N5: Lowest pixel on the left edge of the border;
- N3: Mid-point between N1 and N5;
- N2: The most distant point at the limit of N5 in Euclidean distance;
- N4: The point that completes a rectangle with N1, N2, N3 ;
- N6: The most distant point on the border loop from N1.

The region of interest (ROI) of entry is defined by the rectangular region delimited by the zone of points N1, N2, N3 and N4. In some cases, this region may not include the total length of the pectoral muscle but the part presented is sufficient to define a straight line to represent the edge of

the pectoral muscle. The proposed method is based on a pretreatment step to highlight the boundary between pectoral muscle and breast tissue and on the gradient of the image along the x-axis (horizontally), and after using the points at the edge of the pectoral muscle to draw a line through the RANSAC linear regression algorithm. In the pretreatment phase, they first set the orientation of the breast in such a way that the pectoral muscle always remains in the upper left corner of the image and then the image is normalized to focus on the intensity of the pixels that fall near the line of the breast skin. The  $I'(x, y)$ , in Equation (1), represents the image obtained through this process:

$$
I'(x, y) = I(x, y) - I_{s(x, y)} - MI_{s(x, y)} < M \qquad (1)
$$

where MIs the average value of the inner pixels of the breast tissue, I<sub>s</sub> is the smoothed version of the image I. This normalization step produces an image stretch that can amplify the transition amplitude between the muscle and the rest of the breast tissue. For the image smoothing, the authors used a Gaussian filter since it preserves only the large variations in the image that are significant for the detection of the pectoral muscle and then they passed to the calculation of the gradient of the intensity of the image along the horizontal direction using the Prewitt bias which uses a 3\*3 kernel, the gradient of the image intensity takes minimum values in the part of the image that surrounds the muscle limit and they have several local minima for each line  $G_v$ (i.e. gradient according to x). The obtained results by the proposed methodology provide the points of the pectoral muscle boundary as well as outliers from other regions of the image. As the linear regression is not appropriate because it will be influenced by outliers, they have used the RANSAC approach which produces reasonable results with some probability when more iterations are allowed. Mini-MIAS database was used for testing the overall scheme with 84 MLO mammograms.

There are various other studies on the breast cancer detection based on PM. For the sake of brevity, the reader is referred to Figure 1, it overviews around twenty seven studies from 2004 to 2020. The authors, year of publication and the brief idea of the study are depicted in the figure. The interested reader can dig out further exploration by accessing these contributions.

In this paper, we propose a novel approach to remove PM in MLO observations of mammograms. This approach is based on the ideas of clustering, regions and edges. Kmeans and Region Growing have been utilized for segmentation of Pectoral Muscle in Mammogram Images. For implementation, experimentation and validation, the proposed technique has been tested on the digital mammography of Mini-MIAS database. Details of the approach are mentioned in the following sections.

## Inf. Sci. Lett. **10**, No. 1, 47- 57 (2021) / http://www.naturalspublishing.com/Journals.asp

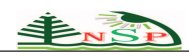

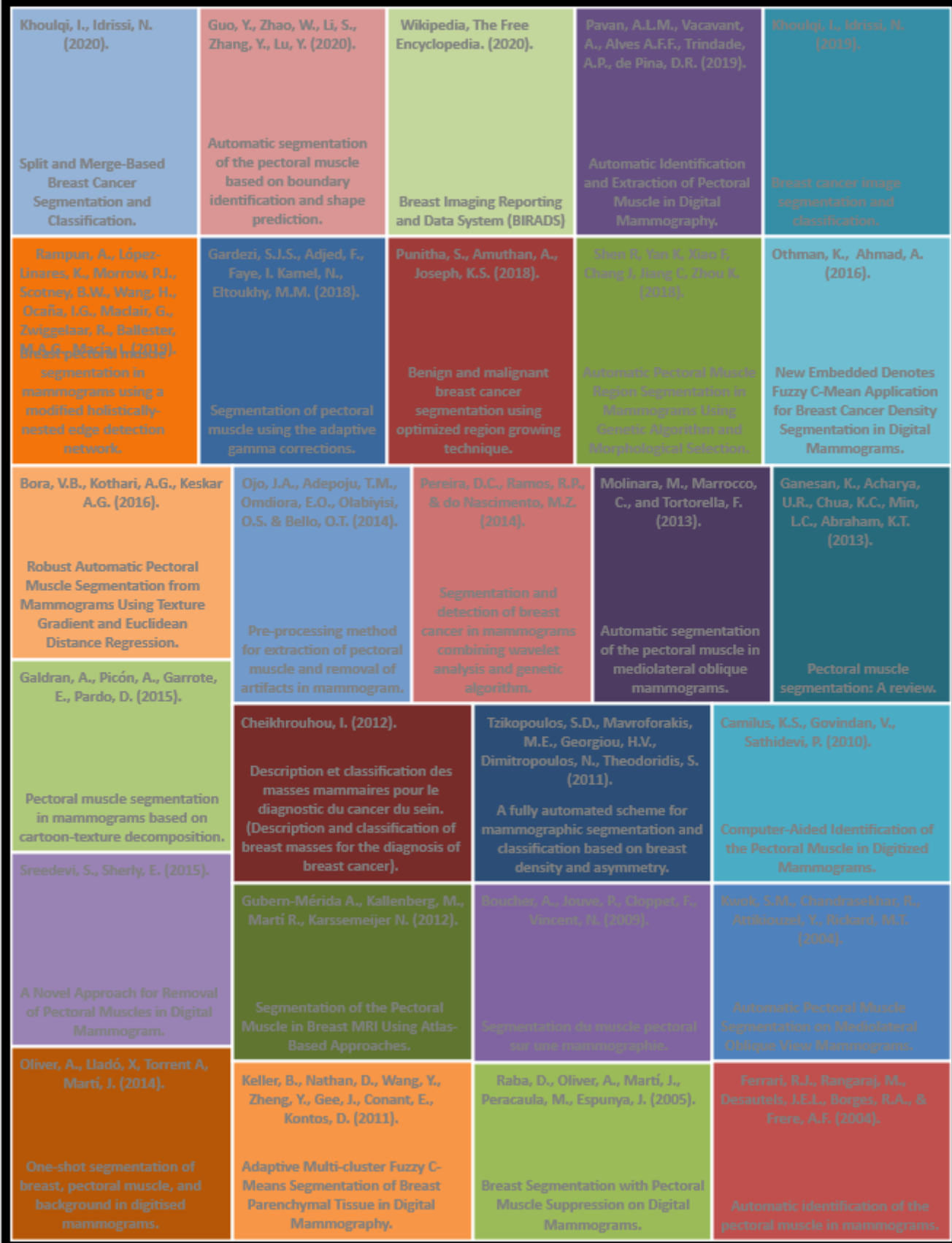

Figure 1. A survey of pectoral segmentation methods in the current literature.

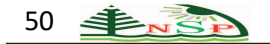

## **3 Methodology**

In this work, we propose an automatic approach for segmentation of pectoral muscle in order to have a clear mammogram for the following steps of the computer-aided diagnostic system (CAD).Our proposed technique comprises of two major stages of preprocessing and segmentation. The preprocessing stage helps to get clean images for further processing towards segmentation. The segmentation stage allows the separation of pectoral muscle and the breast tissues. The Mammogram Database used in the implementation and testing in this work is taken from the Mini-MIAS database [31] which contains 322 of the MLO views.

## *3.1 Preprocessing*

The preprocessing step is very important as the

mammography images contain a significant quantity of noise, labels, artifacts and digitization lines. This is normally coming from different sources when taking x-ray images .For noise removal, we propose using median filter [32] since it is a nonlinear spatial filter that helps us to remove digitization noises using 3\*3 neighborhood windows. This filtering technique allows us to eliminate the noise by keeping the maximum information and without blurring the edges that are very interesting in the step of separation of Pectoral Muscle (PM) and the Breast Tissues. Then, for artifacts and labels suppression, we propose using Mathematical Morphology operators and adaptative global thresholding to extract the Mask enclosing the mammary gland. We use various steps in denoising and removing unnecessary artifacts so much so we achieve a pretreated mammography image. These steps include filtering, thresholding, extracted mask, etc.

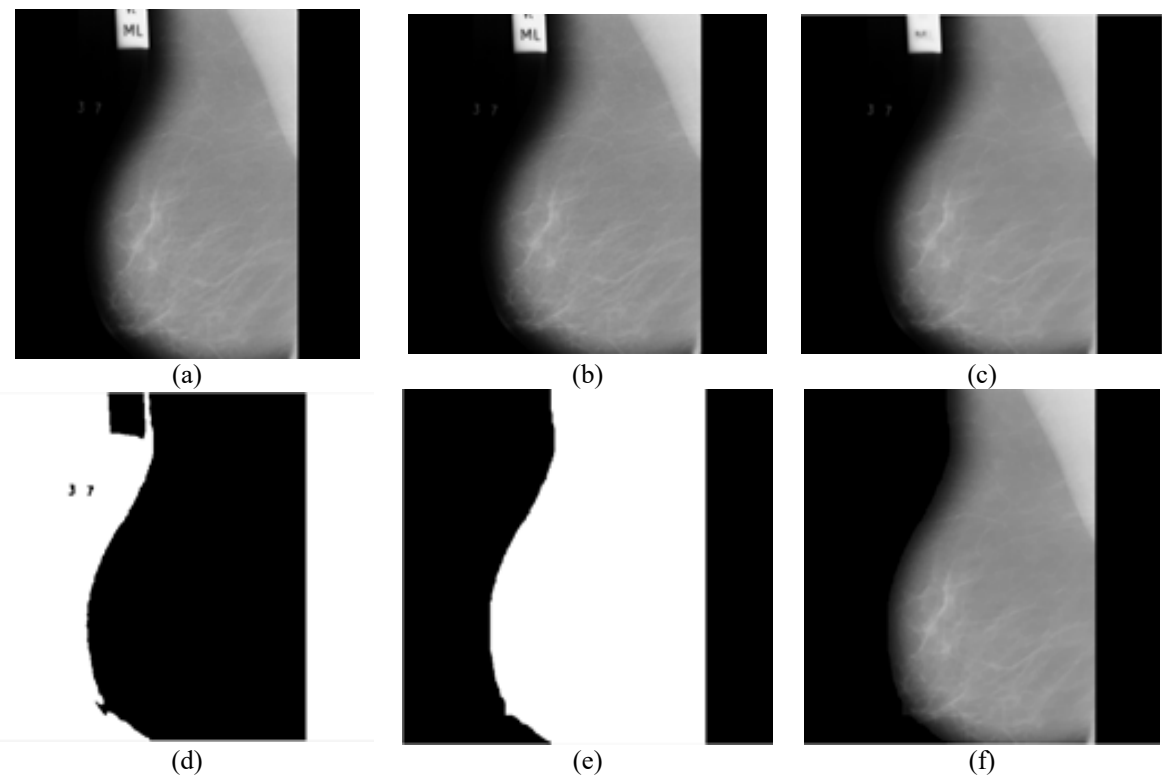

**Figure 2.** Preprocessing stage for the image mdb006: (a) Original image, (b) Filtered image, (c) Removing Scan Lines, (d) Thresholding, (e) Extracted Mask, (f) Pretreated image.

Figure 2 demonstrates the obtained results, for the database image mdb006, of preprocessing stage passing through different steps. Figure 2(a) presents the original image mdb006, Figure 2(b) is the image after applying the median filter and the salt  $\&$  pepper noise, Figure 2(c) is obtained after removing scan lines, Figure 2(d) is obtain after thresholding, Figure  $2(e)$  is the extracted mask after removing the isolated pixels that form the labels using Mathematical Morphology operators, and Figure 2(f) is the pretreated image obtained after multiplying the mask.

## *3.2 Segmentation*

Pectoral muscle is a dense region that may affect the process of segmentation and detection of cancerous regions, this is because of the higher intensity of the PM than the surrounding tissues. The existence of PM gives us the false positive results in the steps that consist of the extraction of suspicious zones, so we are obliged to remove it. This motivates to the idea of segmentation and this paper proposes an approach in this regard which is described in

the following sections. This proposed approach of segmentation of PM is based on k-means, Region Growing. These are explained in the following subsections.

#### *3.3 K-means (KM) Algorithm*

K-means (KM) [33] is a vector quantization and a kind of clustering algorithm, it is proposed by MacQueen [34] . It is an unsupervised algorithm aiming to separate a set of points into k-clusters by minimizing cluster performance index, error criterion and square error. We orient this algorithm to our work as follows:

- 1) Choose initial points in order to represent initial clusters (where  $x_i \in R_p \in \{1, \dots, n\}$  are the points to separate).
- 2) Suppose that  $\mu$  is a vector of  $\mu_k \in R_p$ , where  $\mu_k$  is the center of cluster k,  $z_{ki}$  are the indicator variables associated to  $x_i$  where:

 $z_{ki} = 1$  if  $x_i \in k$ ;  $z_{ki} = 0$  else if.

3) Minimize the distortion measure  $J(\mu, z)$  according to z and then we associated to  $x_I$  the  $\mu_k$  nearest center.

$$
J(\mu, z) = \sum_{1}^{n} \sum_{1}^{n} z_{i}^{k} ||x_{i} - \mu_{k}||
$$

(2)

4) We calculate the new centers and go back to Step 3 until convergence.

#### *3.4 Region Growing (RG)*

The main idea of the seed region growing (RG) algorithm [35] is the agglomeration of pixels with the same properties to construct one region, and each point must have belonged only to one region. To achieve those regions, we should define a criterion that will be true for each area. The region growing technique consists of several steps that are illustrated as follows:

- 1) We need to define a seed point as a starting pixel for the process of segmentation;
- 2) Agglomerate all the adjacent pixels that verify the similarity criterion;
- 3) These new pixels form new seed points to continue the process of segmentation until no more seed pixels satisfy the condition.

We can use area with 3\*3 or 5\*5 pixels as initial seed points. The criteria or conditions can be defined by different measures like the measure of similarity, mean, variance, etc. At the same time, we can use different conditions in the verification step.

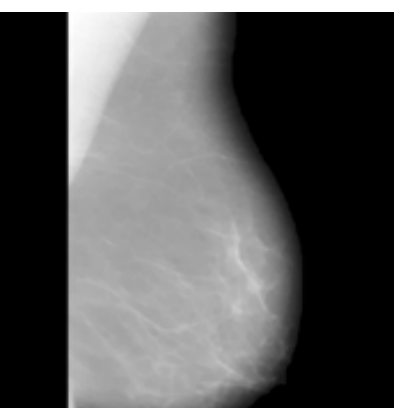

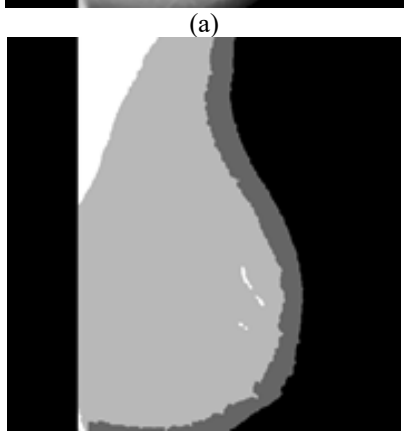

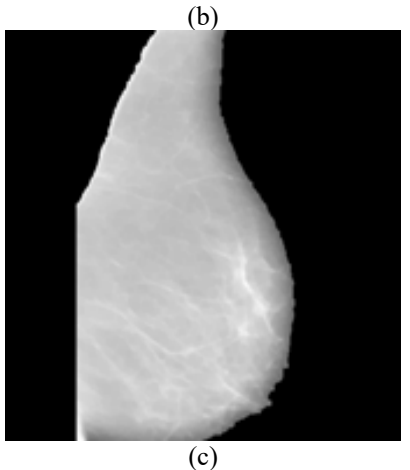

Figure 3. Orientation of the mammography imagemdb006: (a) Pretreated image, (b) Segmenting image into four clusters using k-means, (c) Removed pectoral muscle using RG.

## *3.5 Working of the Proposed Approach*

K-means allow us to define the clusters that construct a mammary gland using a k value defined above and the reason behind extracting pectoral muscle is the similarity of intensities of the PM and breast tissues. So, the k-means is precise with good performance of the boundaries between areas. Then the region growing algorithm is used to extract the PM without affecting other zones. Before proceeding with the process of segmentation, we determine the orientation of the mammary gland in order to define a seed

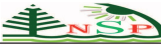

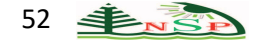

point that is effective for all mammography images. We have chosen the left orientation of our images. In order to specify the left orientation of mammograms, we proceed as follows:

1) Divide the images into four blocks;

2) Verify if I  $(1,128)$  is black, if it is true, then mirror the image, else nothing to do. Here I is the mammography image in the grey scale levels.Figure 3 demonstrates the steps for the orientation of the mammography imagemdb006 from the dataset Mini-MIAS. Figure 3(a) is the pretreated image, Figure 3(b) shows the segmentation of the image into four clusters using k-means, and Figure 3(c) produces the image when pectoral muscle is removed using RG.

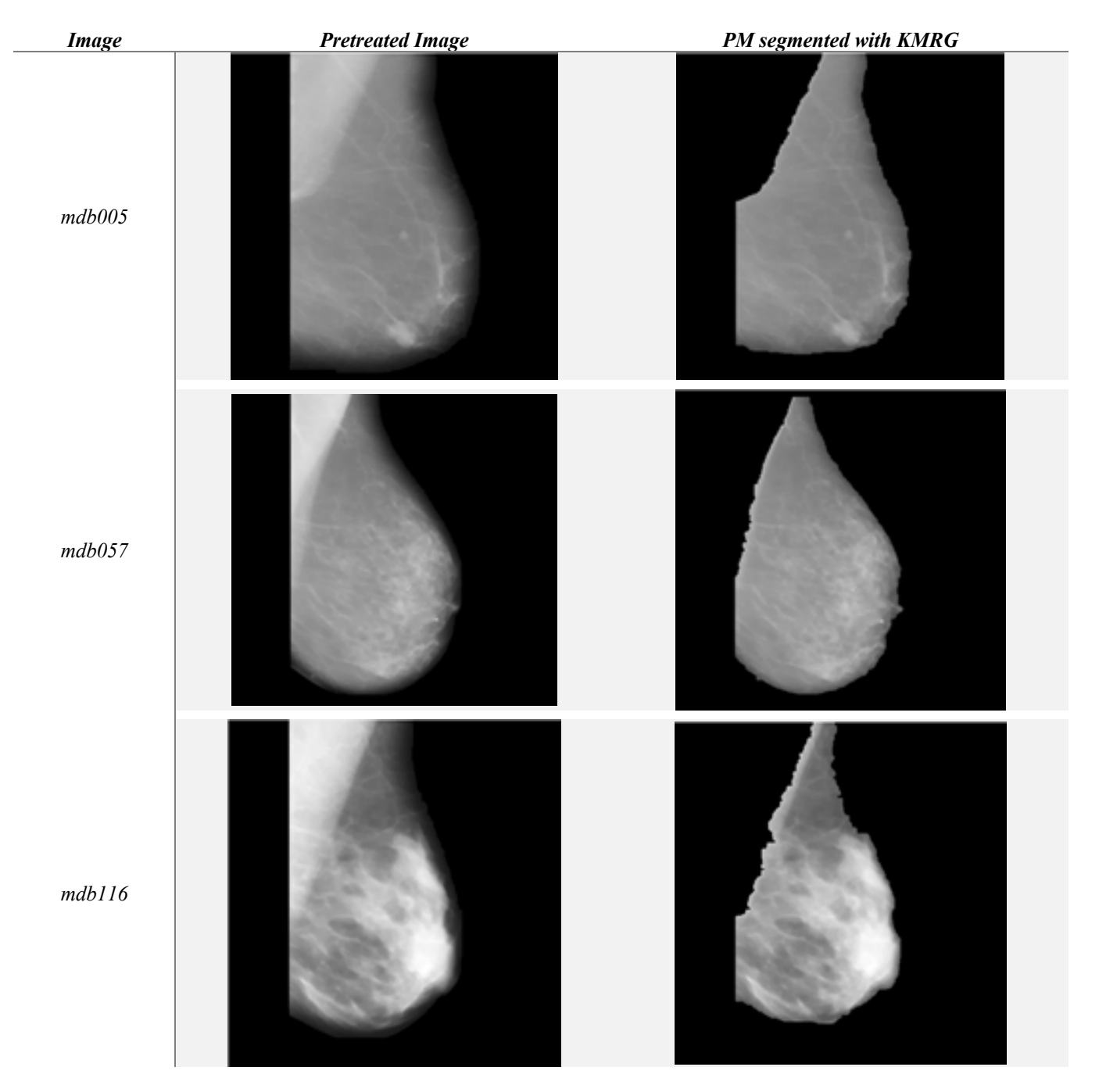

**Figure 4.** Implementation on images mdb005, mdb057 and mdb116using KMRG.

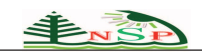

## **4 Experiments and Discussion**

In this section, the proposed approach KMRG is applied to mammography images. The method is fully automatic for seed region growing, we set an initial point that is adapted to the different data of Mini-MIAS.

## *4.1 Visual Results*

Although, all of Mini-MIAS data set has been tested and experimented fully, but fewer images are shown as sample

implementation to demonstrate the visual results. In the first experiment, we chose a set of three mammography images mdb005, mdb057and mdb116 from the database of Mini-MIAS. Figure 4 represents the visual results obtained using the proposed approaches on the three images. The first column (from left) is showing the names of images in Figure 4, the second column represents the pretreated images, third column represents the images after applying the KMRG method, the pectoral muscle is removed in each image.

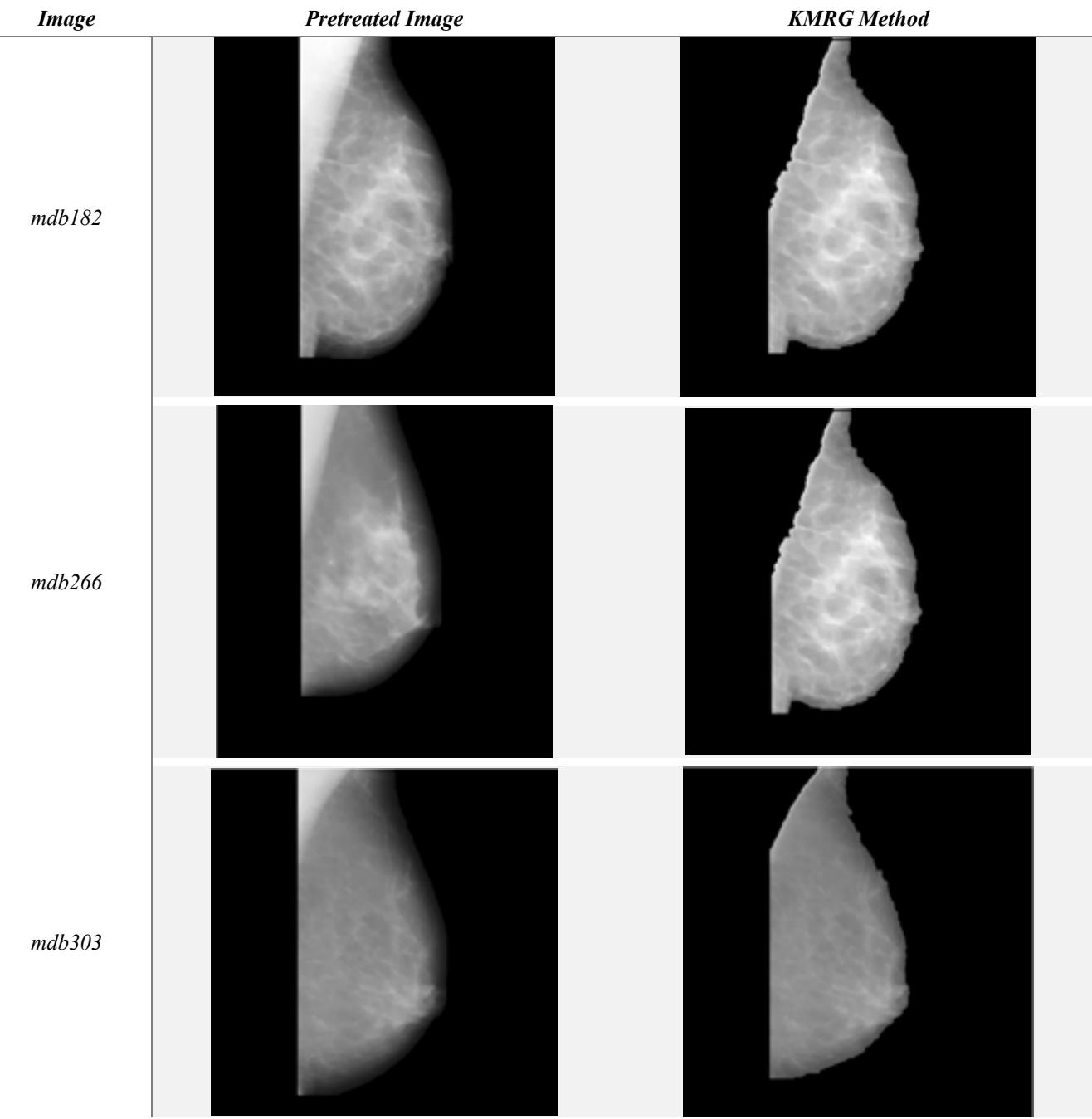

**Figure 5.** Implementation on images mdb182, mdb266,and mdb303using KMRG.

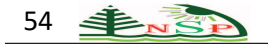

Let us have another experiment on a different set of images. Figure 5 represents the example for the visual results obtained using the proposed approaches on three different mammography images mdb182, mdb266, and mdb303 from the database of Mini-MIAS. Very similar to Figure 5, middle column is showing the pretreated images. The last column represents the images after applying the KMRG method and pectoral muscle is removed in each image.

# *4.2 Numerical Results*

In the previous section, we saw the effectiveness of KMRG using visual results. To assess the accuracy of the segmentation of the proposed approach, various similarity measures are popular in the current literature. These include DICE coefficient of similarity [16,36,37,38,39,40,41,45] Structural Similarity (SSIM) measure [40,42], peak signalto-noise ratio (PSNR) [43], mean squared error (MSE) [36, 41], Jaccard similarity index (JSI) [36,16,41], Zijdenbos similarity index [44] and others. For our proposed work, we have chosen DICE and SSIM have to find out the goodness of segmentation between the segmented regions and the ground truth. These are popular measures and are used to determine the perceived quality of digital images.

I. khoulqi et al.: Segmentation of Pectoral Muscle...

**Table 1.** The obtained values using DC and SSIM metrics for the approach KMRG.

| Experiments | DC     | <b>SSIM</b> |
|-------------|--------|-------------|
| mdb005      | 0.8976 | 0.8990      |
| mdb057      | 0.9234 | 0.9248      |
| mdb116      | 0.8740 | 0.9042      |
| mdb182      | 0.9122 | 0.9325      |
| mdb266      | 0.9109 | 0.9394      |
| mdb303      | 0.8880 | 0.9159      |

Implementations of DICE and SSIM metrics are done successfully for KMRG. If the values of DICE and SSIM are close to 1, it reflects better segmentation accuracy. The Table 1 depicts the results obtained from the metrics of evaluation using the proposed approach of KMRG. These results are also demonstrated, for further clarification, in the graphics made in Figure 6 corresponding to Table 1. One can see that the proposed segmentation method, for both of the similarity measures, shows prominent results on the accuracy of segmentations. However, one can very easily visualize that the segmentation values of SSIM provide better results than those of DICE.

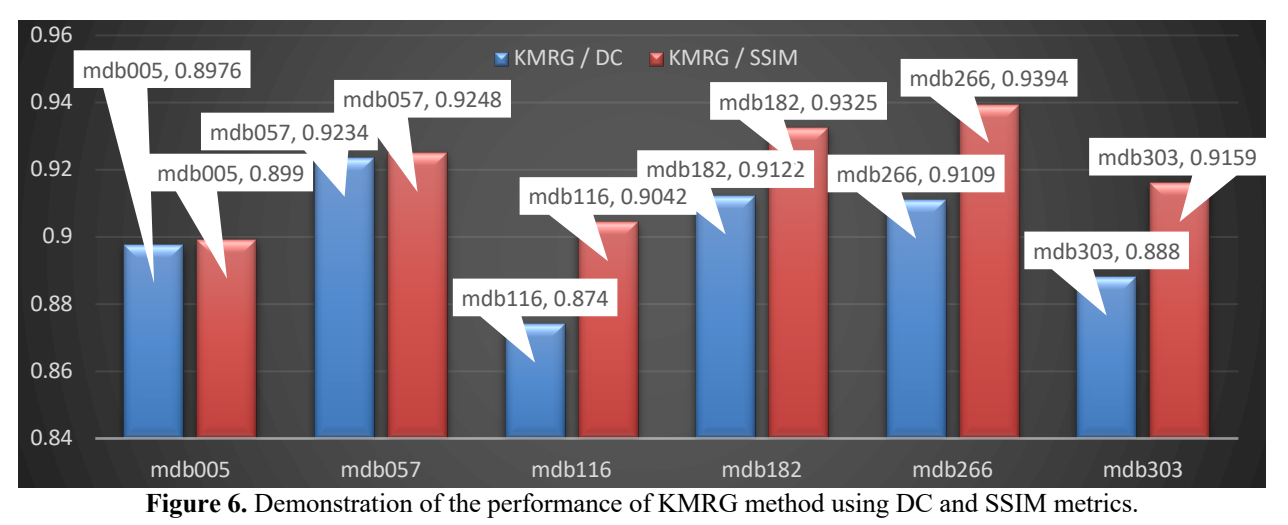

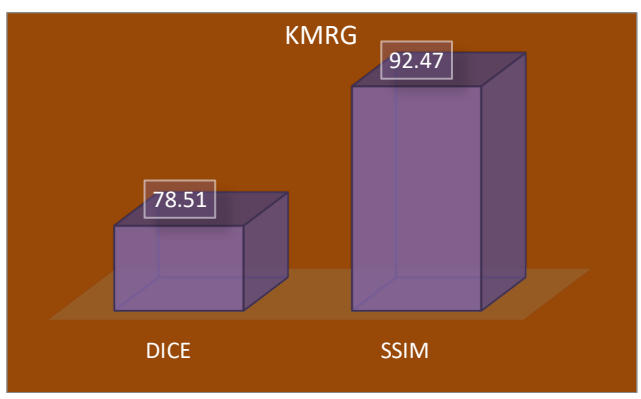

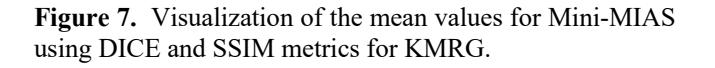

Table 2 demonstrates the mean of obtained values for whole Mini-MIAS dataset using DICE and SSIM metrics for the proposed approach of KMRG. Although, all the results obtained are appealing. However, KMRG has experienced best results of 92.47% using SSIM. These results have also been demonstrated in Figure 7 to have a visual feeling.

**Table 2.**The mean values for Mini-MIAS using DICE and SSIM metrics for KMRG.

| Method      | % Evaluation |             |  |
|-------------|--------------|-------------|--|
|             | DICE         | <b>SSTM</b> |  |
| <b>KMRG</b> | 78.51        | 92.47       |  |

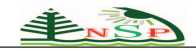

## **5 Comparative Study**

The proposed technique has been compared with various existing techniques including the ones in [1,4,6,7,9,12]. These referred works, from the existing literature, are in the same context as the proposed work. Table 3 draws up a comparison with the proposed approach in such a way that the first column provides the reference paper, second column briefs about the method, third column mentions about the dataset used, and the fourth column throws light on the level of accuracy achieved in the corresponding technique. The proposed technique has proven to be impressive by achieving very high accuracy results. GMEM (92.47% by SSIM with the ground truth) has shown as best as compared to every reported method in Table 3.

**Table 3.** A detailed comparative study with some existing techniques.

| <b>Reference</b>                  | <b>Main Concepts in</b><br>Technique                                                                              | <b>Dataset</b>     | Accuracy                                                   |
|-----------------------------------|----------------------------------------------------------------------------------------------------|--------------------|------------------------------------------------------------|
| Kwok et<br>al., 2004              | Morphological<br>information,<br>Pectoral edges by<br>straight line and<br>Cliff detection.                       | 322<br><b>MIAS</b> | $83.9\%$ of<br>accuracy                                    |
| <b>Keller</b> et<br>al., 2011     | Fuzzy c-means<br>and linear<br>discriminant<br>analysis.                                                          | 100<br><b>MIAS</b> | Correlation<br>$of 0.83$ and<br>an average<br>JSI of 0.62. |
| Oliver et<br>al., 2014            | Information of<br>position, intensity,<br>and texture is<br>used.                                                 | 149<br><b>MIAS</b> | 83% by<br>DICE.                                            |
| <b>Galdran</b> et<br>al., 2015    | Cartoon<br>decomposition<br>into texture and<br>structural<br>components,<br>thresholding, and<br>active contour. | 84<br><b>MIAS</b>  | $0.91$ by<br><b>DICE</b><br>similarity<br>coefficient.     |
| Othman<br>and<br>Ahmad,<br>2016   | Fuzzy c-mean and<br>multi-selection of<br>seeds label.                                                            | 322<br><b>MIAS</b> | Used SSIM,<br>but $\%$ is not<br>available.                |
| Pavan et<br>al., 2019             | Hough transform<br>and active<br>contour.                                                                         | 322<br><b>MIAS</b> | 90% by JSI.                                                |
| <b>Proposed</b><br>method<br>KMRG | K-means and<br>region growing.                                                                                    | 322<br><b>MIAS</b> | 92.47% by<br>SSIM.                                         |

# **5 Conclusion**

A novel technique, namely KMRG, has been proposed for the segmentation of pectoral muscle in mammogram images. It is based on the ideas of k-means and region growing. It detects tumor growth with very high precision and provides automated and effective solution. The proposed technique has been successfully implemented on the dataset of Mini-MIAS. KMRG has been found effective, this was observed both by visual as well as mathematical evaluations using DICE and SSIM measures. It was also found that SSIM provides better results as compared to DICE. A detailed comparative study, with the existing state-of-the-art techniques, has also been made to observe the competitiveness of the proposed technique. It was found that KMRG has shown to be competing using SSIM with the ground truth.

## **Conflicts of Interest**

The authors declare that there is no conflict of interest regarding the publication of this article.

## **References**

- [1] Kwok, S.M., Chandrasekhar, R., Attikiouzel, Y., Rickard, M.T. (2004). Automatic Pectoral Muscle Segmentation on Mediolateral Oblique View Mammograms. *IEEE Transactions on Medical Imaging*. 23(9):1129 – 1140. DOI: 10.1109/TMI.2004.830529
- [2] Raba, D., Oliver, A., Martí, J., Peracaula, M., Espunya, J. (2005). Breast Segmentation with Pectoral Muscle Suppression on Digital Mammograms. In: Marques J.S., Pérez de la Blanca N., Pina P. (eds) *Pattern Recognition and Image Analysis*. IbPRIA 2005. Lecture Notes in Computer Science, vol 3523. pp 471–478. Springer, Berlin, Heidelberg, DOI: https://doi.org/10.1007/11492542\_58.
- [3] Camilus, K.S., Govindan, V., Sathidevi, P. (2010). Computer-Aided Identification of the Pectoral Muscle in Digitized Mammograms. *Journal of Digital Imaging*. 23(5):562-80. DOI: 10.1007/s10278-009-9240-6
- [4] Keller, B., Nathan, D., Wang, Y., Zheng, Y., Gee, J., Conant, E., Kontos, D. (2011). Adaptive Multi-cluster Fuzzy C-Means Segmentation of Breast Parenchymal Tissue in Digital Mammography. In: Fichtinger G., Martel A., Peters T. (eds) Medical Image Computing and Computer-Assisted Intervention – MICCAI 2011. MICCAI 2011. *Lecture Notes in Computer Science*, vol 6893. pp 562–569. Springer, Berlin, Heidelberg. DOI: 10.1007/978-3-642-23626-6\_69
- [5] Tzikopoulos, S.D., Mavroforakis, M.E., Georgiou, H.V., Dimitropoulos, N., Theodoridis, S. (2011). A fully automated scheme for mammographic segmentation and classification based on breast density and asymmetry. *Computer Methods and Programs in Biomedicine*. 102(1): 47–63. DOI: https://doi.org/10.1016/j.cmpb.2010.11.016
- [6] Oliver, A., Lladó, X, Torrent A, Martí, J. (2014). One-shot segmentation of breast, pectoral muscle, and background in digitised mammograms. In: *2014 IEEE International Conference on Image Processing (ICIP)*, Paris. pp 912–916.

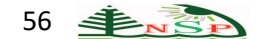

#### IEEE. **DOI:** 10.1109/ICIP.2014.7025183.

- [7] Galdran, A., Picón, A., Garrote, E., Pardo, D. (2015). Pectoral muscle segmentation in mammograms based on cartoon-texture decomposition. In: Paredes R., Cardoso J., Pardo X. (eds) Pattern Recognition and Image Analysis. IbPRIA 2015. *Lecture Notes in Computer Science, vol 9117*. pp. 587–594. Springer, Cham. DOI: https://doi.org/10.1007/978-3-319-19390-8\_66
- Sreedevi, S., Sherly, E. (2015). A Novel Approach for Removal of Pectoral Muscles in Digital Mammogram. *Procedia Computer Science*. 46:1724-1731. DOI: 10.1016/j.procs.2015.02.117
- [9] Othman, K., Ahmad, A. (2016). New Embedded Denotes Fuzzy C-Mean Application for Breast Cancer Density Segmentation in Digital Mammograms. IOP Conference Series: Materials Science and Engineering, 160:012105, *International Engineering Research and Innovation Symposium (IRIS) 24–25 November 2016, Melaka, Malaysia*. DOI: https://doi.org/10.1088/1757-899X/160/1/012105
- [10] Gardezi, S.J.S., Adjed, F., Faye, I. Kamel, N., Eltoukhy, M.M. (2018). Segmentation of pectoral muscle using the adaptive gamma corrections. *Multimedia Tools and Applications*. 77:3919–3940. https://doi.org/10.1007/s11042-016-4283-4
- [11] Punitha, S., Amuthan, A., Joseph, K.S. (2018). Benign and malignant breast cancer segmentation using optimized region growing technique. *Future Computing and Informatics Journal*. 3(2): 348-358. https://doi.org/10.1016/j.fcij.2018.10.005
- [12] Pavan, A.L.M., Vacavant, A., Alves A.F.F., Trindade, A.P., de Pina, D.R. (2019). Automatic Identification and Extraction of Pectoral Muscle in Digital Mammography. In: Lhotska L., Sukupova L., Lacković I., Ibbott G. (eds) *World Congress on Medical Physics and Biomedical Engineering 2018*. IFMBE Proceedings, 68(1). Springer, Singapore. DOI: https://doi.org/10.1007/978-981-10-9035-6\_27.
- [13] Khoulqi, I., Idrissi, N. (2020). Split and Merge-Based Breast Cancer Segmentation and Classification. In M. Sarfraz (Ed.), *Critical Approaches to Information Retrieval Research* (pp. 225-238). Hershey, PA: IGI Global. doi:10.4018/978-1-7998-1021-6.ch012.
- [14] NCI (National Cancer Institute). (March 9, 2016). *Annual Report to the Nation*: Cancer Death Rates Continue to Decline; Increase in Liver Cancer Deaths Cause For Concern. https://www.cancer.gov/news-events/pressreleases/2016/annual-report-nation-1975-2012.
- [15] Khoulqi, I., Idrissi, N. (2019). Breast cancer image segmentation and classification. *Proceedings of the 4th International Conference on Smart City Applications (SCA '19)*, October 2-4 ,2019 , Casablanca , Morocco, Article No.: 59, pp. 1–9, https://doi.org/10.1145/3368756.3369039.
- [16] Rampun, A., López-Linares, K., Morrow, P.J., Scotney, B.W., Wang, H., Ocaña, I.G., Maclair, G., Zwiggelaar, R., Ballester, M.A.G., Macía, I. (2019). Breast pectoral muscle segmentation in mammograms using a modified holisticallynested edge detection network. *Medical Image Analysis*. 57: 1-17, DOI: https://doi.org/10.1016/j.media.2019.06.007.
- [17] Molinara, M., Marrocco, C., and Tortorella, F. (2013). Automatic segmentation of the pectoral muscle in mediolateral oblique mammograms. *Proceedings of the 26th IEEE International Symposium on Computer-Based Medical Systems, Porto, 2013*. 506-509. **DOI:** 10.1109/CBMS.2013.6627852.
- [18] Zheng, J., Fuentes, O., Leung, M.Y., & Jackson, E. (2010). Mammogram Compression Using Super-Resolution. In: Martí J., Oliver A., Freixenet J., Martí R. (eds) Digital Mammography. IWDM 2010. *Lecture Notes in Computer Science*, vol 6136. (pp 46-53). Springer, Berlin, Heidelberg. https://doi.org/10.1007/978-3-642-13666-5\_7.
- [19] Ferrari, R.J., Rangaraj, M., Desautels, J.E.L., Borges, R.A., & Frere, A.F. (2004). Automatic identification of the pectoral muscle in mammograms. *IEEE Transactions on Medical Imaging*. 23(2):232-245. DOI: 10.1109/TMI.2003.823062.
- [20] Cheikhrouhou, I. (2012). Description et classification des masses mammaires pour le diagnostic du cancer du sein. (Description and classification of breast masses for the diagnosis of breast cancer). *Doctoral Thesis*. University of Évry Val d'Essonne, France. https://dblp.org/rec/phd/hal/Cheikhrouhou12.
- [21] Guo, Y., Zhao, W., Li, S., Zhang, Y., Lu, Y. (2020). Automatic segmentation of the pectoral muscle based on boundary identification and shape prediction. Physics *in Medicine & Biology*. 65(4). DOI: https://doi.org/10.1088/1361-6560/ab652b.
- [22] Wikipedia, The Free Encyclopedia. (March 29, 2020). BI-RADS. https://en.wikipedia.org/wiki/BI-RADS.
- [23] Bora, V.B., Kothari, A.G., Keskar A.G. (2016). Robust Automatic Pectoral Muscle Segmentation from Mammograms Using Texture Gradient and Euclidean Distance Regression. *J Digit Imaging*. 29(1):115-25. doi: 10.1007/s10278-015-9813-5.
- [24] Ojo, J.A., Adepoju, T.M., Omdiora, E.O., Olabiyisi, O.S. & Bello, O.T. (2014). Pre-processing method for extraction of pectoral muscle and removal of artifacts in mammogram. *IOSR Journal of Computer Engineering*. 16(3):6-9. DOI: 10.9790/0661-16350609.
- [25] Pereira, D.C., Ramos, R.P., & do Nascimento, M.Z. (2014). Segmentation and detection of breast cancer in mammograms combining wavelet analysis and genetic algorithm. *Computer Methods and Programs in Biomedicine*. 114(1):88-101. https://doi.org/10.1016/j.cmpb.2014.01.014.
- [26] Wikipedia, The Free Encyclopedia. (April 04, 2020). Random Sample Consensus. https://en.wikipedia.org/wiki/Random\_sample\_consensus#ci te note-1.
- [27] Strutz, T. (2016). Data Fitting and Uncertainty: A practical introduction to weighted least squares and beyond (*2nd edition). Springer*. ISBN: 978-3-658-11455-8. https://www.springer.com/gp/book/9783658114558.
- [28] Ganesan, K., Acharya, U.R., Chua, K.C., Min, L.C., Abraham, K.T. (2013). Pectoral muscle segmentation: A review. *Computer Methods and Programs in Biomedicine*.

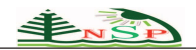

110(1): 48-57. https://doi.org/10.1016/j.cmpb.2012.10.020.

- [29] Gubern-Mérida A., Kallenberg, M., Martí R., Karssemeijer N. (2012) Segmentation of the Pectoral Muscle in Breast MRI Using Atlas-Based Approaches. In: Ayache N., Delingette H., Golland P., Mori K. (eds) Medical Image Computing and Computer-Assisted Intervention – MICCAI 2012. MICCAI 2012. *Lecture Notes in Computer Science*, vol 7511. Springer, Berlin, Heidelberg. DOI: https://doi.org/10.1007/978-3-642-33418-4\_46.
- [30] Boucher, A., Jouve, P., Cloppet, F., Vincent, N. (2009). Segmentation du muscle pectoral sur une mammographie. ORASIS'09 - *Congrès des jeunes chercheurs en vision par ordinateur, 2009, Trégastel, France, France*. ffinria-00404631. https://hal.inria.fr/inria-00404631/document.
- [31] Suckling, J., Parker, J., Astley, S., Hutt, I.W., Boggis, C., Ricketts, I.W., Stamatakis, E., Cerneaz, N., Kok, S., Taylor, P., Betal, D., & Savage, J. (1994). The Mammographic Image Analysis Society Digital Mammogram Database. *Exerpta Medica. International congress series*. 1069:375– 378.
- [32] Gonzalez, R.C. & Woods, R.E. (2018). Digital Image Processing, *4th Edition, Pearson*, ISBN-13: 978- 0133356724.
- [33] Qiao, J., Cai, X., Xiao, Q., Chen, Z., Kulkarni, P., Ferris, C., Kamarthi, S., Sridhar, S. (2019). Data on MRI brain lesion segmentation using K-means and Gaussian Mixture Model-Expectation Maximization. *Data in brief*. 27. https://doi.org/10.1016/j.dib.2019.104628.
- [34] MacQueen, J.B. (1967). Some methods for classification and analysis of multivariate observations. *Proceedings of the Fifth Berkeley Symposium on Mathematical Statistics and Probability, Berkeley, CA, USA*, vol. I, pp. 281\_297.
- [35] Yang, D., Gan, J., Wen, B., Xu. T. (2017). The Algorithm for Extracting Elements of National Costume Based on Region Growing. *Proceedings of the 2017 2nd International Conference on Control, Automation and Artificial Intelligence (CAAI 2017).* Atlantis Press, https://doi.org/10.2991/caai-17.2017.71.
- Choi, S-S., Cha, S-H., Tappert, C.C. (2010). A Survey of Binary Similarity and Distance Measures. *Journal of Systemics, Cybernetics & Informatics* vol. 8(1): 43–48.
- [36] Csurka, G., Larlus, D., & Perronnin, F. (2013). What is a good evaluation measure for semantic segmentation? *The Proceedings of the British Machine Vision Conference (BVMC 2013)*. 32.1-32.11. DOI: 10.5244/C.27.32.
- Idrissi, N. (2008). La navigation dans les bases d'images: prise en compte des attributs de texture*. Ph.d. Thesis*, University Mohamed V and Nantes University.
- [37] Song, Y., Cai, W. (2017). Handling of Feature Space Complexity for Texture Analysis in Medical Images. In: Depeursinge, A., Al-Kadi, O.S., Mitchell, J.R. (eds). *Biomedical Texture Analysis, Fundamentals, Tools and Challenges, Academic Press*. 163-191. https://doi.org/10.1016/B978-0-12-812133-7.00006-5.
- [38] Shen R, Yan K, Xiao F, Chang J, Jiang C, Zhou K. (2018). Automatic Pectoral Muscle Region Segmentation in Mammograms Using Genetic Algorithm and Morphological Selection. *Journal of Digital Imaging*. 31(5): 680–691. DOI:

https://doi.org/10.1007/s10278-018-0068-9.

- [39] Wijaya, S.H., Afendi, F.M., Batubara, I., Darusman, L.K., Altaf-Ul-Amin, M., & Kanaya, S. (2016). Finding an appropriate equation to measure similarity between binary vectors: case studies on Indonesian and Japanese herbal medicines. *BMC bioinformatics*, 17(1), 520. https://doi.org/10.1186/s12859-016-1392-z.
- [40] Wang, Z., Bovik, A.C., Sheikh, H.R., Simoncelli, E.P. (2004). Image quality assessment: from error visibility to structural similarity. *IEEE Transactions on Image Processing*. 13 (4): 600–612. doi:10.1109/TIP.2003.819861.
- [41] Huynh-Thu, Quan; Ghanbari, Mohammed (2012). The accuracy of PSNR in predicting video quality for different video scenes and frame rates. *Telecommunication Systems*. **49** (1): 35–48. doi:10.1007/s11235-010-9351-x.
- [42] Prescott J.W., Pennell M., Best T.M., Swanson M.S., Haq, F., Jackson, R., Gurcan, M.N. (2009). An automated method to segment the femur for osteoarthritis research. *Proceedings of the Annual International Conference of the IEEE Engineering in Medicine and Biology Society*.IEEE.6364–6367. DOI: 10.1109/IEMBS.2009.5333257.
- [43] Fernandez-Moral, E., Martins, R., Wolf, D., Rives, P. (2018). A New Metric for Evaluating Semantic Segmentation: Leveraging Global and Contour Accuracy. *2018 IEEE Intelligent Vehicles Symposium (IV)*, Changshu, China. 1051-1056.**DOI:** 10.1109/IVS.2018.8500497.